### Statistica I Unità I: dati qualitativi

#### **Tommaso Rigon**

**Università Milano-Bicocca**

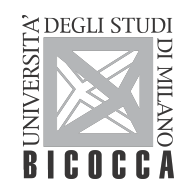

## Unità I

### Argomenti affrontati

■ Moda

- Diagramma a barre, diagramma a torta
- Concetto di mutabilità
- Indice di Gini ed entropia di Shannon

Riferimenti al libro di testo

§5.7

**Nota**. Nel libro di testo sono discussi ulteriori indici di eterogeneità (Leti, Frosini), che non sono materia d'esame.

- I dati delle elezioni comunali 2016 di Milano sono disponibili sul **sito del Comune di Milano**
- I dati si possono ottenere al link: [https://dati.comune.milano.it/dataset/](https://dati.comune.milano.it/dataset/ds1183_elezioni-comunali-2016--sindaco-voti-di-lista-per-sezione) [ds1183\\_elezioni-comunali-2016--sindaco-voti-di-lista-per-sezione](https://dati.comune.milano.it/dataset/ds1183_elezioni-comunali-2016--sindaco-voti-di-lista-per-sezione)
- Il **primo turno** delle elezioni si è svolto il 5 Giugno 2016 ed è stato eletto sindaco Giuseppe Sala.
- Sono noti i **voti** ricevuti da ciascun candidato in ogni **Municipio**.
- **Nota**. Ci sono alcune piccole differenze tra i dati ufficiali del comune e quelli riportati dai principali quotidiani.

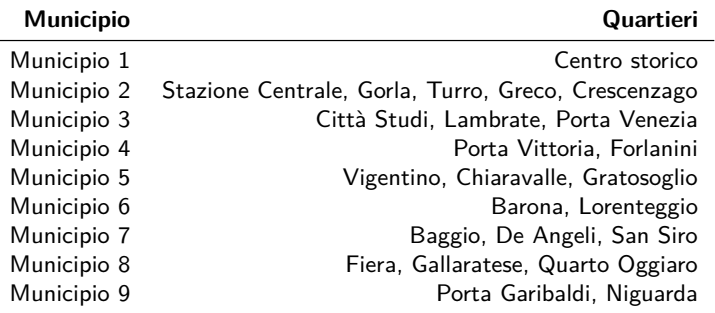

Per chi fosse interessato: [https://it.wikipedia.org/wiki/Municipi\\_di\\_Milano](https://it.wikipedia.org/wiki/Municipi_di_Milano)

Università Milano-Bicocca si trova nel Municipio 9.

I dati prendono la forma di una lunga tabella.

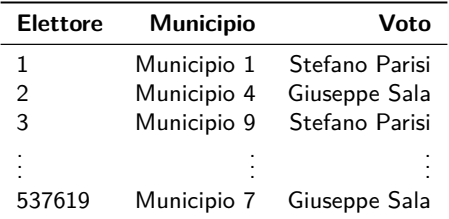

- Per ogni elettore (unità statistica) vengono rilevate due variabili: il **municipio** di appartenenza ed il **voto**.
- Si tratta quindi di variabili **qualitative sconnesse**.
- **I voti validi** (numerosità campionaria) sono complessivamente  $n = 537619$ .

La tabella della pagina precedente è poco "maneggevole".

- I dati possono essere rappresentati tramite la seguente tabella di **frequenze assolute**.
- Ad esempio, 1073 è il numero di voti ricevuti da Marco Cappato nel Municipio 1, ovvero il centro storico di Milano.

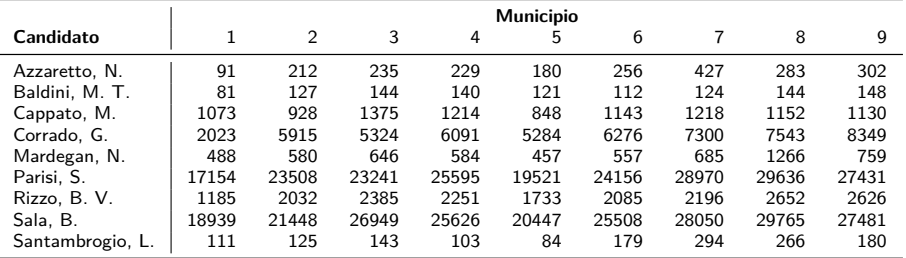

La variabile **Voto** ha la seguente distribuzione di frequenze.

I candidati Giuseppe Sala e Stefano Parisi hanno quindi ricevuto la maggior parte dei voti e pertanto sono stati ammessi al ballottaggio.

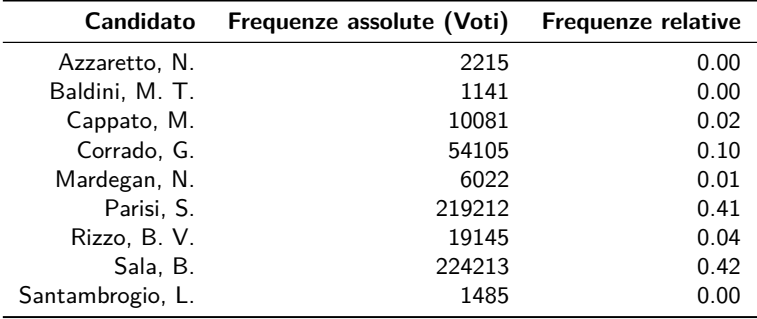

- La natura di questi dati è diversa da quelli visti in precedenza.
- Nei precedenti esempi sono stati considerati **dati numerici**.
- Viceversa, in questo caso le variabili sono nomi e luoghi. Sono pertanto dei **dati qualitativi** o categoriali.
- Questo cambia (di molto!) quello che possiamo e non possiamo fare.
- **Nota importante**. Non ha senso chiederci quanto valga la media aritmetica o la varianza ad esempio della variabile Municipio.
- Pertanto, dobbiamo costruire delle rappresentazioni grafiche, indici di posizione, di variabilità che siano opportuni per questa tipologia di dati.

## Diagramma a barre

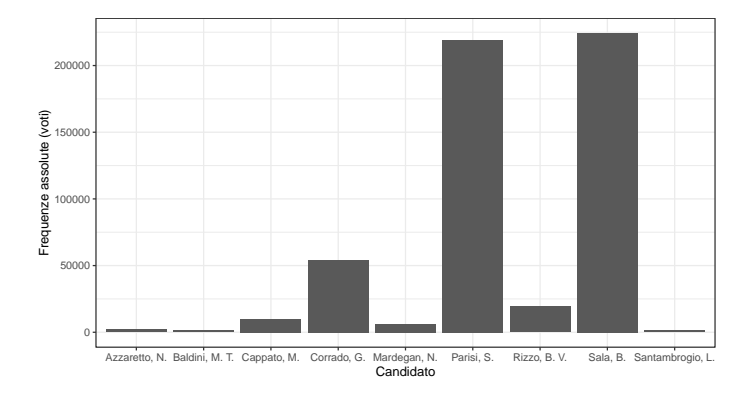

La rappresentazione grafica più utilizzata è il **diagramma a barre**: ogni modalità è rappresentata da una barra di altezza pari alla frequenza (assoluta o relativa).

- I rettangoli, contrariamente al caso di un istogramma, sono disegnati **staccati**.
- Se la variabile non è ordinale, l'**ordine** delle modalità è **arbitrario**.

## Diagramma a torta

- Una diversa rappresentazione grafica per variabili qualitative è il **diagramma a torta**.
- Ogni modalità è rappresentata da una fetta di torta proporzionale alla sua frequenza relativa, ovvero

```
(Angolo in gradi) = 360^\circ \times (frequenza relativa).
```
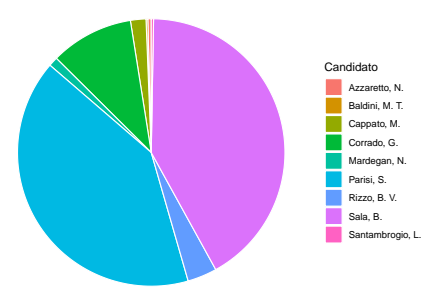

- Volendo sintetizzare una variabile qualitativa tramite un unico valore si può usare un **indice di posizione** chiamato moda, che caratterizza la modalità più frequente.
- **La moda**. La moda dei dati è la modalità cui corrisponde la massima frequenza assoluta.
- La moda della variabile **Voto** è Mo = Giuseppe Sala. Infatti, Giuseppe Sala ha ricevuto 224213 voti al primo turno.
- **Nota**. Attenzione a non confondersi: la moda è Giuseppe Sala e **NON** la sua frequenza 224213.
- **Esercizio proprietà**. Dimostrare che la moda coincide con la modalità avente la più alta frequenza relativa.
- La moda può essere usata per qualsiasi distribuzione di frequenza, incluse quelle delle unità precedenti basate su dati numerici.
- In caso di variabili **numeriche discrete**, la moda si calcola come nel caso di variabili qualitative, ovvero considerando la modalità associata alla frequenza più alta.
- In caso di variabili **numeriche continue**, la moda non esiste. Infatti, se i dati sono tutti diversi tra loro, allora necessariamente le modalità hanno frequenza assoluta pari a 1.
- In caso di variabili **numeriche (discrete e continue) raggruppate in classi**, allora si parla di **classe modale**.
- **Nota**. La classe modale è quella con **densità di frequenza** più elevata e NON quella avente frequenza più alta. Si veda l'Unità G per la definizione di densità.

Supponiamo di avere i seguenti dati **raggruppati**

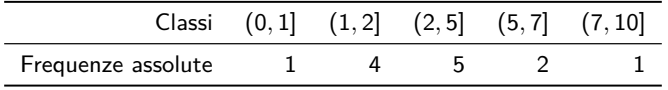

In primo luogo, otteniamo le densità per ciascuna classe, pari a

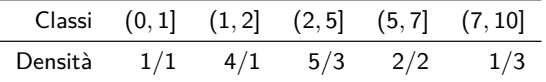

La classe modale è quindi (1*,* 2], ovvero la classe avente la più alta densità, pari a 4.

**Nota**. La classe modale **NON** è (2*,* 5], nonostante questa abbia la frequenza più alta.

- Nel caso in cui i dati siano qualitativi **ordinali** è possibile utilizzare la mediana, la cui definizione deve essere leggermente adattata. Infatti, in questo contesto non è possibile considerare semi-somme.
- **I** seguenti dati sono i voti ricevuti da una classe di  $n = 26$  persone.

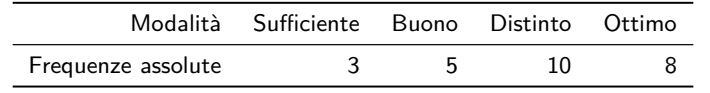

Ovviamente si ha che: Sufficiente *<* Buono *<* Distinto *<* Ottimo.

Poichè  $n=26$  è pari, la mediana coinciderà con il valore centrale  $x_{(13)}$  oppure con  $x_{(14)}$ .

In questo caso si ha che  $x_{(13)} = x_{(14)} =$  Distinto, e pertanto concludiamo che

Me = Distinto*.*

Inoltre, in questo caso si ha anche che  $Me = Mo = Distinto$ .

# La mutabilità

La **mutabilità**, **eterogeneità** o **diversità** è l'analogo della variabilità per dati qualitativi.

#### Minima mutabilità

- La minima mutabilità si osserva se le unità statistiche sono tutte uguali. Le unità statistiche sono perfettamente **omogenee** rispetto al fenomeno considerato.
- Si osservi che in questo caso la distribuzione delle frequenze relative si presenta come

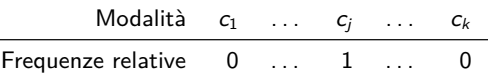

#### Massima mutabilità

La massima mutabilità si osserva se le unità statistiche si ripartiscono eugualmente.

Si osservi che in questo caso la distribuzione delle frequenze relative si presenta come

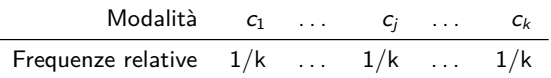

- Nelle analisi delle preferenze elettorali, i risultati possono oscillare tra un estremo di **indecisione assoluta** (tutti i candidati ricevono gli stessi voti), ed **estrema polarizzazione** (uno o due candidati ricevono la maggior parte dei voti).
- In questo contesto specifico, gli indici di mutabilità rappresentano degli **indici di polarizzazione** del consenso elettorale.
- In ecologia, la problematica dell'eterogeneità è connessa alla diversità delle specie animali e vegetali presenti nel territorio.
- Infatti, più le specie sono **diversificate** maggiore sarà il patrimonio genetico. Di conseguenza, il sistema sarà maggiormente capace di adattarsi a cambiamenti di qualsiasi origine. Viceversa, un territorio popolato da una sola specie è fragile.

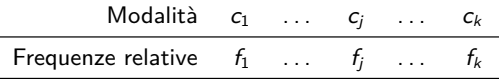

**Indice di mutabilità Gini**. L'indice di Gini dei dati aventi frequenze relative  $f_1, \ldots, f_k$  è

$$
G = \sum_{j=1}^k f_j(1-f_j) = 1 - \sum_{j=1}^k f_j^2.
$$

In condizioni di **minima mutabilità** l'indice di Gini è pari a zero. Infatti

$$
G=1-\sum_{j=1}^k f_j^2=1-(0^2+\cdots+1^2+\cdots+0^2)=1-1=0.
$$

In condizioni di **massima mutabilità** l'indice di Gini è invece pari a:

$$
G=1-\sum_{j=1}^k\frac{1}{k^2}=1-\frac{k}{k^2}=1-\frac{1}{k}=\frac{k-1}{k}.
$$

### Indice di Gini, definizione alternativa

- In maniera analoga alla varianza (si veda l'Unità F), l'indice di Gini si può derivare come la media delle **distanze tra tutte le osservazioni**.
- In questo caso utilizziamo la cosiddetta **distanza di Hamming**, che è semplicemente

$$
\text{(distanza di Hamming tra } x_i \text{ e } x_j) = \mathbb{1}(x_i \neq x_j) = \begin{cases} 0, & \text{se } x_i = x_j \\ 1, & \text{se } x_i \neq x_j. \end{cases}
$$

La distanza di Hamming quindi misura se due quantità sono uguali o diverse. Si noti che per dati qualitativi questa è sostanzialmente l'unica misura coerente di distanza.

#### Teorema

L'indice di mutabilità di Gini G dei dati  $x_1, \ldots, x_n$  aventi modalità  $c_1, \ldots, c_k$  e frequenze assolute  $n_1, \ldots, n_k$  è pari a

$$
G = \frac{1}{n^2} \sum_{i=1}^n \sum_{j=1}^n \mathbb{1}(x_i \neq x_j) = \frac{1}{n^2} \sum_{i=1}^k \sum_{j=1}^k n_i n_j \mathbb{1}(c_i \neq c_j).
$$

**In primo luogo si noti che** 

$$
\frac{1}{n^2}\sum_{i=1}^n\sum_{j=1}^n\mathbb{1}(x_i\neq x_j)=\frac{1}{n^2}\sum_{i=1}^n\sum_{j=1}^k n_j\mathbb{1}(x_i\neq c_j)=\frac{1}{n^2}\sum_{i=1}^k\sum_{j=1}^k n_i n_j\mathbb{1}(c_i\neq c_j).
$$

La dimostrazione quindi segue con qualche manipolazione algebrica

$$
\frac{1}{n^2} \sum_{i=1}^k \sum_{j=1}^k n_i n_j \mathbb{1}(c_i \neq c_j) = \frac{1}{n^2} (0 \times n_1 n_1 + n_1 n_2 + \dots + 1 \times n_1 n_k +
$$
  
+  $n_2 n_1 + 0 \times n_2 n_2 + \dots + n_2 n_k + \dots + 0 \times n_k n_k)$   
=  $\frac{1}{n^2} [n_1(n - n_1) + n_2(n - n_2) + \dots + n_k(n - n_k)]$   
=  $\frac{1}{n^2} \sum_{j=1}^k n_j(n - n_j) = 1 - \frac{1}{n^2} \sum_{j=1}^k n_j^2 = 1 - \sum_{j=1}^k f_j^2.$ 

### Proprietà dell'indice di Gini

**Proprietà**. L'indice di Gini si può anche scrivere come

$$
G=1-\frac{1}{n^2}\sum_{j=1}^k n_j^2.
$$

Per convincersene, si veda l'ultima riga della dimostrazione precedente.

#### Teorema

L'indice di Gini dei dati  $x_1, \ldots, x_n$  con k modalità è tale che

$$
G\leq \left(1-\frac{1}{k}\right),
$$

ed è pari al valore massimo G = 1 − 1*/*k **se e solo se** le frequenze relative assumono il valore  $f_i = 1/k$ , per ogni  $j = 1, \ldots, k$ .

In altri termini, l'indice di Gini raggiunge il valore massimo 1 − 1*/*k solo in situazione di massima mutabilità.

**In primo luogo, si noti che la media aritmetica delle frequenze relative è** 

$$
\bar{f} = \frac{1}{k} \sum_{j=1}^k f_j = \frac{1}{k}.
$$

Si noti inoltre che la funzione g(x) = x(1 − x) è **concava**.

Pertanto, grazie alla **disuguaglianza di Jensen**, otteniamo che

$$
\frac{1}{k}G=\frac{1}{k}\sum_{j=1}^K f_j(1-f_j)\leq \overline{f}(1-\overline{f})=\frac{1}{k}\left(1-\frac{1}{k}\right).
$$

Il risultato segue moltiplicando per  $k$  entrambi i lati della precedente disuguaglianza.

In pratica spesso viene utilizzato l'**indice di Gini normalizzato**, definito come

$$
G_{\text{norm}} = \frac{G}{(\text{massimo valore di } G)} = \frac{k}{k-1}G.
$$

- **■** L'indice normalizzato pertanto è tale che  $0 < G_{\text{norm}} < 1$ , ovvero varia tra 0 e 1.
- In particolare, assume il valore 0 in presenza di minima mutabilità e valore 1 in presenza di massima mutabilità.
- Per la variabile **Voto** si ha che  $G = 0.6479$  e che  $G_{\text{norm}} = 0.7289$ .

**Entropia di Shannon**. L'entropia di Shannon dei dati aventi frequenze relative  $f_1, \ldots, f_k$  è

$$
H=-\sum_{j=1}^k f_j \log f_j,
$$

in cui se  $f_i = 0$  per convenzione poniamo  $f_i \log f_i = 0$ .

- Proviene dalla **teoria dell'informazione**, dove viene utilizzata per misurare la complessità di un messaggio.
- In condizioni di **minima mutabilità** l'entropia di Shannon è pari a zero.
- In condizioni di **massima mutabilità** l'entropia di Shannon è invece pari a:

$$
H = -\sum_{j=1}^k \frac{1}{k} \log\left(\frac{1}{k}\right) = -\log\left(\frac{1}{k}\right) = \log k.
$$

**Esercizio - proprietà**. Si dimostri che anche questo indice assume valore massimo nelle situazioni di massima mutabilità, ovvero

$$
H\leq \log k,
$$

e si ottiene  $H = \log k$  se e solo se  $f_1 = \cdots = f_k = 1/k$ .

Spesso viene definita anche l'**entropia di Shannon normalizzata**, ovvero

$$
H_{\text{norm}} = \frac{H}{(\text{massimo valore di }H)} = H/\log k.
$$

Per la variabile **Voto** si ha che  $H = 1.2572$  e che  $H_{\text{norm}} = 0.5722$ .

## Le elezioni comunali del 2016

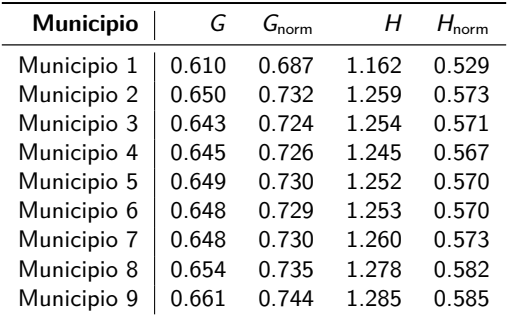

Il Municipio 1, ovvero il centro storico, risulta leggermente meno eterogeneo rispetto agli altri, ovvero più polarizzato.

Viceversa, il Municipio 9 presenta un comportamento leggermente più eterogeneo.